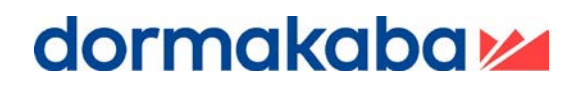

Crissier, le 03. Mai 2018

## **Requis informatiques exivo – Installation et mise en service**

Cette aide à la planification contient des points importants à prendre en considération lors de la phase de planification de exivo !

## **1. Conditions requises pour l'installation et la mise en service**

**Gateway 9042** et **Access Manager 9232 :** Les boîtiers ont été montés dans un endroit approprié et les câbles réseau, alimentation électrique et autres câbles nécessaires ont été tirés jusqu'au module.

Une mesure du signal Wireless doit être effectuée selon le document « PG Wireless – Gateway 90 40 – Directive de planification ». Toutes les mesures doivent être sauvegardées en excel et sauvegardées pour être transmises au client ou dormakaba en cas de besoin.

**Alimentation électrique :** Pour les composants filaires Access Manager 9232 et Gateway 9042, une alimentation de 24 VDC est requise avec une puissance de 12 watts par appareil. Les modules 9232 et 9042 peuvent également être alimentés en PoE (Power over Ethernet)

## **2. Propriétés réseau requises**

Les propriétés requises pour une connexion réseau Ethernet des modules 9232 et 9042 sont :

- 1. Serveur DHCP (configuration par défaut des appareils) avec plage d'adresses IPv4. Une adresse IP fixe peut également être utilisée par appareil. Dans ce cas, **veuillez informer le partenaire à l'avance**.
- 2. Accès au réseau Internet avec adresse IP suisse via http (port 80) et via https (port 443)

## **3. Accès à la plate-forme**

Pour accéder à la gestion et à la configuration du système d'accès exivo, un ordinateur connecté au réseau internet munis du navigateur Google Chrome (dernière version) est nécessaire.

dormakaba Suisse SA Route de Prilly 21 1023 Crissier